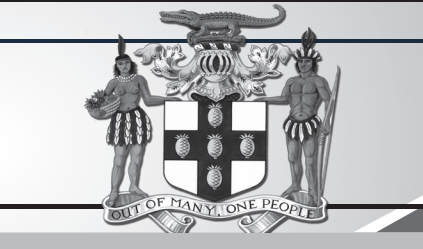

# C. PROCUREMENTPAGE **GOJ**

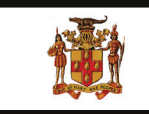

**Government of Jamaica** 

Ministry of Economic Growth and Job Creation

## **NATIONAL WORKS AGENCY**

# **Invitation To Tender**

The National Works Agency, an Executive Agency of the Ministry of Economic Growth and Job The relation, through funding from the Ministry of Economic Growth and Job Creation, through funding from the Ministry of Economic Growth and Job Creation invites eligible contractors to submit tenders for the **PROCUREMENT** 

**Eligibility:** Tenderers shall be registered with the National Contracts Commission (NCC) in the Suppliers of Goods and Services: General Signage or Safety Products or Lithographic and Printing Services or General Supplies Certificate (TCC).

Availability: Tender Documents will be available as of Monday, February 4, 2019, from the<br>Planning & Research Directorate, National Works Agency, 140 Maxfield Avenue, Kingston 10.

Fee: A non-refundable fee of Two Thousand Dollars (\$2,000.00) cash or Manager's Cheque<br>payable to the Chief Executive Officer, National Works Agency, will be required for Tender Documents.

The closing date for the return of Tenders is **10:00 a.m. on Monday, February 18, 2019** and<br>Tenders will be opened **on the same day** at **10:15 a.m.** Please log on to www.nwa.gov.jm OR<br>contact Kurt Clarke, Senior Highway En kurtclarke@nwa.gov.jm. for further details.

"Developing Safe, Reliable & Quality Roads" www.nwa.gov.jm

### OFFICE OF THE CABINET

#### *REQUEST FOR QUOTATION*

The Office of the Cabinet, Public Sector Transformation and Modernisation Division (PSTMD) invites eligible suppliers to submit bids for the:

#### **RFQ#2019/001: SUPPLY OF MOBILE COMPUTERS TO THE CABINET OFFICE**

The details of the engagement are included in the Request for Quotation document which will be available for download as at **Monday, February 4, 2019** on the Government of Jamaica Electronic Procurement website **(www.gojep.gov.jm).** Registration is a prerequisite for Suppliers to participate in the Tender and therefore instructions (relating to registration) are available on the website.

**Procurement Method:** Local Competitive Bidding

**Compliance Certificates:** Jamaican nationals must submit a valid Tax Compliance Certificate (TCC) and a National Contracts Commission Certificate (NCC) with their bid.

The closing date for the submission of proposal is **Friday, February 22, 2019 at 2:00 p.m. (Jamaica Time).** Online Bid Opening takes place thereafter on the same day **(on Friday, February 22, 2019) at 2:15 p.m. (Jamaica Time).** An online bid opening report will be sent to all Bidders that submitted a proposal.

Late submissions will not be accepted.

Further information may be obtained from:

**The Procurement Officer Office of the Cabinet Public Sector Transformation and Modernisation Division Room 219, (Upstairs) 2A Devon Road Kingston 6 Jamaica, West Indies**

This is an online Tender where tenders will only be accepted via the electronic Government Procurement Portal **(www.gojep.gov.jm).**  No offline (hard copies) will be accepted and there will be no physical tender box for drop-off of Tender documents. To obtain the Tender documents and to participate in the Tender opportunity, you must first be registered in the portal.

To register as a Consultant on the e-GP System, Select the link, Register as a Supplier from the Home page. System User Manual can also be accessed by selecting the User Manual option.

For assistance, in registration or to receive training, please contact the support desk at: 876-932-5220 or select the Contact us link from the Home page to send an email.

procurement contracts on this page. with the Government, you are If you are interested in doing business nvited to view tender notices for

# **INVITATION TO TENDER PROCUREMENT OF WORKS HELLSHIRE SEWAGE TREATMENT PLANT EXPANSION**

The Urban Development Corporation (UDC) invites suitably qualified companies to submit bids for the Hellshire Sewage Treatment Plant **Expansion** 

**Scope of Works:** 

The scope of works is as defined in the bid document.

#### **Eligibility Criteria:**

Bidders will be required to submit with their bids copies of a valid Tax Compliance Certificate and NCC registration certificate in the works category of Civil Engineering Grade 1

Tenders submitted without valid TCC and NCC will be automatically rejected.

#### **Collection of Tender Document**

Tender documents will be available as of Tuesday, February 5, 2019 and can be collected Monday-Friday between the hours of 9:00 a.m. to 4:00 p.m., from:

> **Strategic Sourcing and Procurement** 7th Floor, Urban Development Corporation 12 Ocean Boulevard **Kingston Mall, Kingston**

A non-refundable payment of J\$5,000 in cash or manager's cheque, payable to the Urban Development Corporation, will be required when collecting the tender document.

Tenders must be deposited by Tuesday, March 5, 2019 at 10:00 a.m. in the tender box located at:

#### **Urban Development Corporation Ground Floor, 12 Ocean Boulevard Kingston Mall, Kingston**

Tender opening will be at 10:15 a.m. on the same day of the closing on the Ground Floor at the UDC Office. Tenders submitted after this time and date will be automatically rejected and disqualified.

Failure to purchase the tender/bid documents from the procuring entity will result in ineligibility/non-responsiveness of that Bid from participating in the procurement process.

The Urban Development Corporation reserves the right not to accept the lowest, or any other tender or to annul the tender process and reject all tenders at any time prior to the award without incurring any liability.

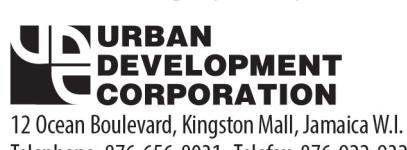

Telephone: 876-656-8031 Telefax: 876-922-9326 

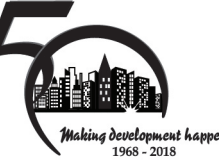